#### МИНИСТЕРСТВО ОБРАЗОВАНИЯ И НАУКИ РОССИЙСКОЙ ФЕДЕРАЦИИ

ФГБОУ ВПО «Уральский государственный экономический университет»

Протокол Ученого совета института Экономики

 $N_2 \qquad 8$ **OT** 28.04.2015 г.

**УТВЕРЖДАЮ** директор института Экономики

 $(nodmucb)$ 

/Дубровский В.Ж./

#### **Методические рекомендации по выполнению курсовой работы**

#### **Основы землеустройства**

Направление подготовки 21.03.02 Землеустройство и кадастры

Направленность (профиль) Управление недвижимостью

Автор(ы): к.э.н., доцент Антипин И.А.

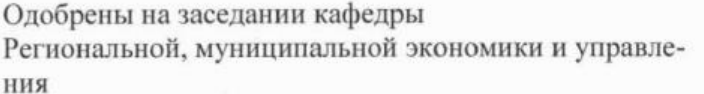

Рекомендованы УМК института Экономики

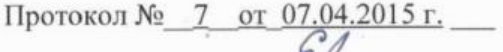

 $(no\delta nue_b)$ 

Зав. кафедрой

Анимица Е.Г (Фамилия И.О.)

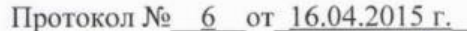

Председатель

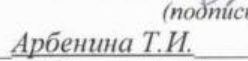

(Фамилия И.О.)

Екатеринбург 2015

Методические рекомендации составлены в соответствии с требованиями ФГОС ВПО по направлению «Землеустройство и кадастры», профиль «Управление недвижимостью» (квалификация (степень) «бакалавр»)

Автор: канд. экон. наук, доцент Антипин Иван Александрович, канд. экон. наук, доцент Новикова Наталья Валерьевна

Рецензент: канд. экон. наук Казакова Наталья Викторовна

Программа одобрена на заседании Совета по учебно-методическим вопросам и качеству образования от \_\_\_\_\_\_\_\_\_\_\_\_\_\_ года, протокол № \_\_\_\_\_\_\_\_.

# СОДЕРЖАНИЕ

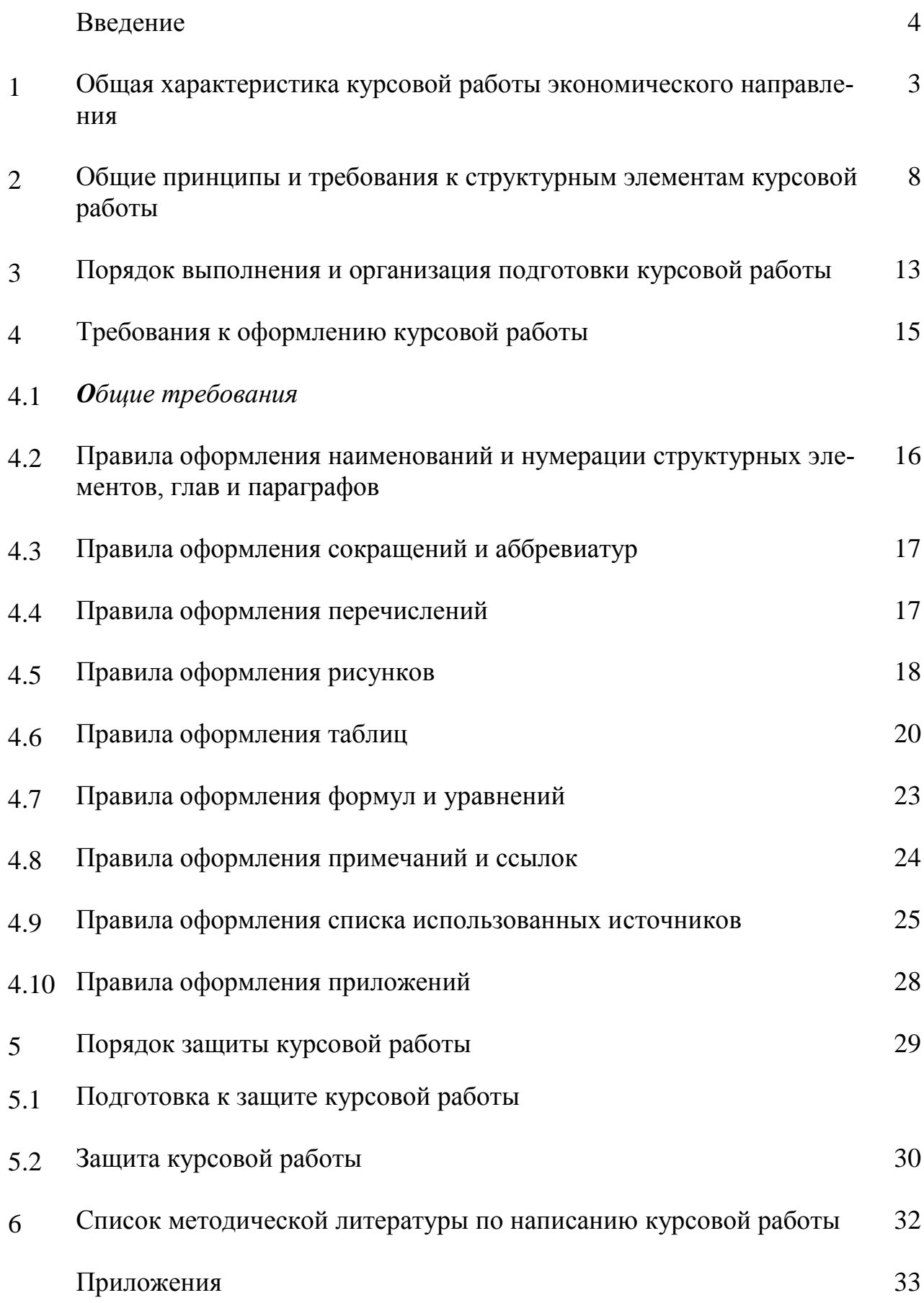

#### ВВЕДЕНИЕ

Курсовая работа является неотъемлемым элементом подготовки бакалавра землеустройства и кадастров в высшем учебном заведении. Курсовая работа по дисциплине «Основы землеустройства» является первой курсовой работой, которую выполняют студенты, обучающиеся по направлению «Землеустройство и кадастры», профилю «Управление недвижимостью».

Курсовая работа – завершенное, самостоятельное исследование студента на определенную тему – выполняется под руководством преподавателя кафедры или специалиста, занимающегося решением практических, прикладных вопросов, связанных с тематикой исследования.

Написанию курсовых работ посвящены многочисленные публикации, часть которых приведена в библиографическом списке. Независимо от специальности в процессе написания исследовательских работ имеется много общего, что студенты могут извлечь как из ранее опубликованных материалов, так и из настоящего издания, в котором рассматривается специфика курсовой работы по дисциплине «Основы землеустройства», направлению «Землеустройство и кадастры», профилю «Управление недвижимостью».

Целью данных методических указаний является оказание помощи студентам в овладении методикой выполнения исследовательских работ, к которым относятся в первую очередь курсовые работы.

## 1 ОБЩАЯ ХАРАКТЕРИСТИКА ДИПЛОМНОЙ РАБОТЫ ЭКОНОМИЧЕСКОГО НАПРАВЛЕНИЯ

Особенность курсовой работы заключается в необходимости решения конкретной задачи на основе изучения литературы, фондовых материалов, анализа состояния объекта, проведения научного исследования и серии экономических расчетов, включая экономический анализ, моделирование, стратегическое планирование.

Для успешного выполнения курсовой работы необходимо уже на первом этапе (выбор темы) с помощью руководителя четко сформулировать цель работы (отражающуюся в ее названии) и задачи.

*Задачи курсовой работы:* 

систематизация и углубление теоретических и практических знаний по избранной специальности, их применение при решении конкретных практических задач;

закрепление навыков самостоятельной работы;

овладение методикой исследования, обобщения и логического изложения материала.

*В курсовой работе студент должен показать*:

прочные теоретические знания по избранной теме и проблемное изложение теоретического материала;

умение подобрать, проанализировать и обобщить литературные источники и фондовые материалы, решать практические задачи, делать выводы и предложения;

навыки проведения экономического анализа и расчетов, владения современной вычислительной техникой;

умение применять методы оценки экономической, социальной и территориальной эффективности предлагаемых мероприятий.

*Общие требованиями к курсовой работе:*

целевая направленность;

четкость построения;

логическая последовательность изложения материала;

глубина исследования и полнота освещения вопросов;

убедительность аргументаций;

краткость и точность формулировок;

конкретность изложения результатов работы;

доказательность выводов и обоснованность рекомендаций;

грамотное оформление.

Тематика курсовых работ разрабатывается выпускающей кафедрой. Она должна отвечать профилю студентов по будущей специальности, быть актуальной, соответствовать состоянию и перспективам развития науки и техники и решать конкретные задачи, стоящие перед органами власти, предприятиями и организациями (прил. А). Кроме того, тему данной работы нужно выбирать так, чтобы она позволила максимально раскрыть способности, знания и интересы студента.

Тематика *курсовых* работ предлагается студентам в течение первых двух недель изучения соответствующих дисциплин.

Важно с самого начала настроиться на терпеливое преодоление трудностей, правильно распределить работу на начальном и последующих этапах, выбрать ее оптимальный ритм и режим.

При выборе темы курсовой работы и ее написании студент взаимодействует с научным руководителем, который выдает задание, осуществляет непрерывное консультирование при разработке темы, помогает в разработке или выборе методик расчетов, постановке задач при социологических исследованиях, проверяет качество работы и ее оформление.

Курсовая работа выполняется на основе глубокого изучения законов, постановлений правительства, нормативных и методических материалов, специальной отечественной и зарубежной литературы, плановых и отчетных данных региональных и муниципальных органов власти, предприятий, организаций.

Собранный первичный материал должен быть систематизирован, тщательно обработан с помощью экономико-математических методов и с применением электронно-вычислительной техники, обобщен в виде таблиц, графиков, диаграмм и схем. Цифры и факты должны правильно и объективно отражать фактическое состояние изучаемой проблемы.

## 2 ОБЩИЕ ПРИНЦИПЫ И ТРЕБОВАНИЯ К СТРУКТУРНЫМ ЭЛЕМЕНТАМ КУРСОВОЙ РАБОТЫ

Структура (от лат. strukture) – строение, взаимное расположение частей, составляющих одно целое, внутреннее устройство.

Непременными структурными элементами курсовой работы являются:

- 1. титульный лист курсовой работы (прил. Б);
- 2. содержание (прил. В);
- 3. введение (2 стр.);
- 4. главы основной части работы (главы 1, 2, 3);
- 5. заключение (2 стр.);
- 6. список использованных источников (2–3 стр.);
- 7. приложения.
	- *Титульный лист*

Титульный лист – первая страница курсовой работы – заполняется по строго определенным правилам. В верхнем поле указывается наименование вышестоящей организации, полное наименование учебного заведения и кафедры. В среднем поле дается название дипломной работы, которое приводится без слова «тема» и в кавычки не заключается. После названия курсовой работы указывается ФИО студента, ФИО, ученая степень и звание научного руководителя. Допуск к защите дипломной работы подтверждается подписью руководителя и нормоконтролера. Образцы оформления титульного листа приведены в приложении Б.

*Содержание* работы помещают после реферата. Слово «СОДЕРЖАНИЕ» записывают в виде заголовка симметрично тексту прописными буквами без абзацного отступа. В «Содержании» работы указывается перечень всех глав и параграфов дипломной работы, а также номера страниц, с которых начинается каждый из них. Главы в дипломной работе должны иметь в пределах всей работы порядковые номера, обозначенные арабскими цифрами. Параграфы каждой главы должны иметь нумерацию в пределах каждой главы. Номер параграфа состоит из номера главы и непосредственно номера параграфа в данной главе, отделенного от номера главы точкой. После номера параграфа точка не ставится. Пример оформления содержания дипломной работы приведен в приложении И.

#### *Введение*

Выполнение курсовой работы мы рекомендуем начинать с написания «Введения». Естественно, в процессе исследования первичный текст «Введения» будет меняться, иногда очень существенно. Но это не отрицает необходимости на начальном этапе поставить перед собой задачи исследования, отражаемые во «Введении».

«Введение» в общем случае имеет следующую структуру: актуальность выбранной темы, формулировка цели и определение конкретных задач исследования (они найдут отражение в содержании работы), выбор объекта и предмета исследования, методы решения задач, практическая значимость работы, информационная база исследования.

«Введение» к курсовым работам не должно превышать 2–3 стр. компьютерного набора.

Введение должно содержать следующие обязательные элементы.

*Обоснование выбора темы и ее актуальности*. Не нужно начинать это обоснование «от Адама и Евы». Следует сразу же коротко сформулировать причину возникновения проблемы и ее суть.

*Формулировка цели работы.* Цель работы должна быть сформулирована кратко и предельно точно, и быть неизменной и четкой на протяжении всего исследования. Например: «Целью работы является исследование размещения магистральных улиц и дорог в муниципальном образовании, а также разработка предложений по совершенствованию их локализации, с учетом процессов комплексного территориального планирования».

*Задачи работы*. Конкретизация цели осуществляется в задачах исследования. В курсовой работе чаще всего ставится три задачи, которые формулируются в соответствии с каждой из трех глав.

*Объект исследования*. Земельный рынок.

*Предмет исследования.* Факторы, условия, тенденции, экономические отношения, особенности функционирования и развития земельного рынка.

*Теоретико-информационная база исследования.* Необходимо отразить виды источников, которые были использованы при написании работы. Например, в работе были использованы нормативно-правовые акты РФ, Свердловской области, муниципального образования «Город Екатеринбург», статистическая информация, научные труды отечественных и зарубежных специалистов, периодическая печать, Интернет-ресурсы.

*Структура работы*. Информация должна быть сформулирована следующим образом: Курсовая работа состоит из введения, трех глав и заключения. Текст размещен на … страницах, материал представлен в … таблицах, … рисунках, … приложениях. Список литературы содержит … источников.

#### *Основная часть работы.*

Курсовая работа содержит, как правило, 3 главы, каждая из которых, в свою очередь, делится на 2 параграфа. Основная часть работы должна составлять не менее 80% ее полного объема.

Первая глава носит общетеоретический (методический) характер. В ней на основе изучения работ отечественных и зарубежных авторов излагается сущность исследуемой проблемы, рассматриваются различные походы к решению, дается их оценка, обосновываются и излагаются собственные позиции студента.

Назначением первой главы является конкретизация задач и выработка методов исследования в рамках данной курсовой работы. Поэтому студент совместно с руководителем составляет вначале программу всей работы (предварительные названия глав и параграфов) и осуществляет на основе изучения литературных, нормативных, методических и иных материалов написание первичного варианта главы 1. В дальнейшем эта заготовка будет дополняться, увязываться с материалами последующих глав, шлифоваться, редактироваться и правиться. В процессе подготовки первой теоретико-методологической главы осуществляется:

подбор литературы и иных источников, составление их списка;

изучение литературы;

организация ссылок;

анализ и систематизация материала строго по теме (без отвлечений);

конкретизация предстоящих задач и выбор методов их решения (последнее может быть перенесено в главу 2).

Обязательным условием является наличие в первой главе иллюстративного материала – таблиц, рисунков (не менее 3).

Необходимые предупреждения:

1) текст главы 1 не может сложиться сразу, без учета последующих проработок в главах 2 и 3. Поэтому к главе 1 необходимо возвращаться по мере выполнения работы;

2) текст главы 1 не должен носить наукообразный характер, так как речь в дипломной работе идет о решении конкретной хозяйственной задачи; в этой связи нужно избегать многочисленности ссылок и особенно многочисленного перечисления в подстрочнике списка публикаций по данной проблеме;

3) следует избегать злоупотребления специальной терминологией, помня, что работа обращена к работникам региональных органов власти и муниципальных образований, предприятий и организаций городского хозяйства.

Вторая глава носит аналитический характер. В ней дается глубокий анализ изучаемого объекта исследования с использованием различных методов исследования, включая экономико-математические. При этом студент не ограничивается констатацией фактов, а выявляет тенденции развития, вскрывает недостатки и причины, их обусловившие, намечает пути их возможного устранения. Эта глава должна служить технико-экономическим обоснованием последующих разработок и предложений. От полноты и качества ее содержания непосредственно зависят глубина и обоснованность предлагаемых мероприятий.

Обязательным условием является наличие во второй главе глубокого анализа деятельности объекта курсовой работы, подкрепленного фактографичесими данными (законодательными, статистическими и пр.), а также иллюстративного материала – таблиц, рисунков (не менее 3).

Третья глава является практической, прогнозной, конструктивной. В ней студент разрабатывает и обосновывает мероприятия и предложения на основе анализа исследуемой проблемы во второй главе, а также прогрессивного отечественного и зарубежного опыта. Все предложения и рекомендации должны носить конкретный характер и быть доведены до стадии разработки, обеспечивающей их практическое применение.

Обязательным условием является наличие в третьей главе обоснованных предложений (не менее 3) по совершенствованию деятельности объекта курсовой работы (подкрепленных фактографичесими данными), а также расчет эффективности (экономической, социальной, территориальной и пр.) представленных предложений.

#### Заключение

В «Заключении» логически последовательно излагаются теоретические и практические выводы и предложения, к которым пришел студент в результате исследования. Они должны быть краткими и четкими, дающими полное представление о содержании, значимости, обоснованности и эффективности разработок. Пишутся они тезисно (по пунктам) и должны отражать основные выводы по теории вопроса, проведенному анализу и всем предлагаемым направлениям совершенствования проблемы с оценкой их эффективности по конкретному объекту исследования.

Список использованных источников является составной частью работы и отражает степень изученности рассматриваемой проблемы. При этом в список использованных источников включаются, как правило, не только те источники, на которые в работе имеются библиографические ссылки, но и те, которые вы изучили при исследовании темы работы.

#### Приложение

В приложении следует относить вспомогательный или дополнительный материал, который при включении в основную часть работы загромождает текст.

К вспомогательному материалу относятся промежуточные расчеты, таблицы вспомогательных цифровых данных, инструкции, методики, распечатки на ЭВМ, иллюстрации вспомогательного характера, заполненные формы отчетности и других документов. Каждое приложение должно начинаться с нового листа (страницы) с указанием посредине слова «Приложение», после следует его обозначение заглавной буквой русского алфавита и его тематический заголовок. Например: «Приложение А».

Нумерация страниц, на которых даются приложения, должна продолжать общую нумерацию страниц основного текста.

#### *Объем курсовой работы – 40–45 страниц компьютерного набора.*

Обязательными для курсовой работы являются логическая связь между главами, доказательность и последовательное развитие основной темы на протяжении всей работы.

## ВСЕ ОСНОВНЫЕ ТРЕБОВАНИЯ К СОДЕРЖАНИЮ КУРСОВОЙ РА-БОТЫ ПРЕДСТАВЛЕНЫ В **ПРЕЗЕНТАЦИИ УСТАНОВОЧНОЙ ЛЕК-ЦИИ**

## 3 ПОРЯДОК ВЫПОЛНЕНИЯ И ОРГАНИЗАЦИЯ ПОДГОТОВКИ КУРСОВОЙ РАБОТЫ

Студент совместно с научным руководителем:

- уточняет круг вопросов, подлежащих изучению;

- составляет план исследования и календарный план работы на весь период написания работы с указанием очередности выполнения отдельных этапов.

Далее студент:

- осуществляет информационную проработку темы;

- систематически работает над литературой;

- занимается сбором и анализом первичного статистического, экономического и нормативно-правового материала по рассматриваемой проблеме;

- осуществляет анализ состояния рассматриваемого объекта исследования, выполняет расчеты и обобщает их;

- докладывает о ходе выполнения работы научному руководителю и получает необходимую консультацию;

- по мере написания отдельных глав представляет их научному руководителю, исправляет и дополняет работу в соответствии с полученными замечаниями;

- в установленные сроки отчитывается перед научным руководителем о готовности работы.

За достоверность информации и обоснованность принятых в курсовой работе решений ответственность несет студент.

Студентам необходимы:

- руководство и консультации;

- систематический контроль за работой;

- предоставление соответствующей методической документации;

- содействие при получении фактических материалов и их обработке;

- предоставление оборудованных рабочих мест в университете.

Непосредственное и систематическое руководство работой студента возлагается на научного руководителя, который:

- помогает студенту с выбором темы (примерная тематика курсовых работ представлена в приложении А);

- оказывает студенту помощь в разработке календарного графика на период написания курсовой работы;

- рекомендует студенту необходимую литературу по теме;

- проводит консультации в соответствии с утвержденным графиком;

- систематически контролирует ход работы и информирует кафедру о состоянии дел.

### 4 ТРЕБОВАНИЯ К ОФОРМЛЕНИЮ КУРСОВОЙ РАБОТЫ

#### 4.1 ОБЩИЕ ТРЕБОВАНИЯ

Оформление курсовой работы осуществляется в соответствии с требованиями государственных стандартов:

ГОСТ 7.32–2001 «Система стандартов по информации, библиотечному и издательскому делу. Отчет о научно-исследовательской работе. Структура и правила оформления»;

ГОСТ 7.12–93 «Система стандартов по информации, библиотечному и издательскому делу. Библиографическая запись. Сокращение слов на русском языке. Общие требования и правила»;

ГОСТ 7.1–2003 «Система стандартов по информации, библиотечному и издательскому делу. Библиографическая запись. Библиографическое описание. Общие требования и правила составления»;

ГОСТ 7.82–2001 «Система стандартов по информации, библиотечному и издательскому делу. Библиографическая запись. Библиографическое описание электронных ресурсов».

Курсовая работа выполняется печатным способом с использованием компьютера (текстовый редактор Microsoft Word) и принтера на белой бумаге стандартного формата А4 (размером 297х210 мм) на одной стороне листа.

Каждая страница текста, включая иллюстрации и приложения, нумеруется арабскими цифрами, кроме титульного листа и содержания, по порядку без пропусков и повторений. Номера страниц проставляются, начиная с введения (третья страница), в центре нижней части листа без точки. Все листы работы должны быть скреплены или сброшюрованы.

Текст работы следует печатать, соблюдая следующие размеры полей: правое – 10 мм, верхнее и нижнее – 20 мм, левое – 30 мм.

Рекомендуемым типом шрифта является Times New Roman, размер которого 14 pt (пунктов) (на рисунках и в таблицах допускается применение более мелкого размера шрифта, но не менее 10 pt).

Текст печатается через 1,5-ый интервал, красная строка – 1,25 см.

Цвет шрифта должен быть черным, необходимо соблюдать равномерную плотность, контрастность и четкость изображения по всей работе. Разрешается использовать компьютерные возможности акцентирования внимания на определенных терминах и формулах, применяя курсив, полужирный шрифт не применяется.

Опечатки, описки и графические неточности, обнаруженные в процессе подготовки работы, допускается исправлять подчисткой или закрашиванием белой краской и нанесением на том же месте исправленного текста (графики) машинописным способом или черными чернилами, пастой или тушью – рукописным способом. Повреждения листов работы, помарки и следы не полностью удаленного прежнего текста (графики) не допускаются.

## 4.2 ПРАВИЛА ОФОРМЛЕНИЯ НАИМЕНОВАНИЙ И НУМЕРАЦИИ СТРУКТУРНЫХ ЭЛЕМЕНТОВ, ГЛАВ И ПАРАГРАФОВ

Курсовая работа должна включать следующие структурные элементы: титульный лист, содержание, введение, основной текст, заключение, список использованных источников (являются обязательными элементами), приложения (является дополнительным элементом). Основной текст может быть разделен на главы и параграфы.

Каждый структурный элемент курсовой работы (титульный лист, содержание, введение, заключение, список использованных источников, приложение) и главы необходимо начинать с новой страницы. Следующий параграф внутри одной главы начинается через 2 межстрочных интервала на том же листе, где закончился предыдущий.

Расстояние между заголовком структурного элемента и текстом, заголовками главы и параграфа, заголовком параграфа и текстом составляет 2 межстрочных интервала.

Наименования структурных элементов письменной работы («СОДЕР-ЖАНИЕ», «ВВЕДЕНИЕ», «ЗАКЛЮЧЕНИЕ», «СПИСОК ИСПОЛЬЗОВАН-НЫХ ИСТОЧНИКОВ», «ПРИЛОЖЕНИЕ») служат заголовками структурных элементов. Данные наименования пишутся по центру страницы без точки в конце прописными (заглавными) буквами, не подчеркивая.

Главы и параграфы должны иметь заголовки. Их следует нумеровать арабскими цифрами и записывать по центру страницы прописными (заглавными) буквами без точки в конце, не подчеркивая. Номер главы указывается цифрой (например, 1, 2, 3), номер параграфа включает номер главы и порядковый номер параграфа, разделенные точкой (например, 1.1, 2.1, 3.3). После номера главы и параграфа в тексте точку не ставят. Если заголовок состоит из двух предложений, их разделяют точкой. Переносы слов в заголовках не допускаются. Не допускается писать заголовок параграфа на одном листе, а его текст – на другом.

В содержании работы наименования структурных элементов указываются с левого края страницы, при этом первая буква наименования является прописной (заглавной), остальные буквы являются строчными, например:

Введение

1 Теоретические основы налогов

2 Характеристика налоговой системы РФ

3 Проблемы и перспективы развития налоговой системы РФ

Заключение

Список использованных источников

Приложения

## 4.3 ПРАВИЛА ОФОРМЛЕНИЯ СОКРАЩЕНИЙ И АББРЕВИАТУР

Сокращение русских слов и словосочетаний допускается при условии соблюдения требований ГОСТ 7.12–93 «Система стандартов по информации, библиотечному и издательскому делу. Библиографическая запись. Сокращение слов на русском языке. Общие требования и правила».

В тексте письменной работы допускаются общепринятые сокращения и аббревиатуры, установленные правилами орфографии и соответствующими нормативными документами, например: год – г., годы – гг., и так далее – и т. д., метр – м, тысяч – тыс., миллион – млн, миллиард – млрд, триллион – трлн, страница – с., Российская Федерация – РФ, общество с ограниченной ответственностью – ООО.

При использовании авторской аббревиатуры необходимо при первом ее упоминании дать полную расшифровку, например: «… Уральский государственный экономический университет (далее – УрГЭУ)…».

Не допускается использование сокращений и аббревиатур в заголовках письменной работы, глав и параграфов.

## 4.4 ПРАВИЛА ОФОРМЛЕНИЯ ПЕРЕЧИСЛЕНИЙ

При необходимости в тексте работы могут быть приведены перечисления. Перед каждым элементом перечисления следует ставить дефис (иные маркеры не допустимы). Например:

«….заключение содержит: краткие выводы;

оценку решений;

разработку рекомендаций.»

При необходимости ссылки в тексте работы на один из элементов перечисления вместо дефиса ставятся строчные буквы в порядке русского алфавита, начиная с буквы а (за исключением букв ѐ, з, й, о, ч, ъ, ы, ь). Для дальнейшей детализации перечислений необходимо использовать арабские цифры, после которых ставится скобка, а запись производится с абзацного отступа. Например:

а) …;

 $6)$  ...;

1) …;

2) …;

в) …

#### 4.5 ПРАВИЛА ОФОРМЛЕНИЯ РИСУНКОВ

В письменной работе для наглядности, уменьшения физического объема сплошного текста следует использовать иллюстрации – графики, схемы, диаграммы, чертежи, рисунки и фотографии. Все иллюстрации именуются рисунками. Их количество зависит от содержания работы и должно быть достаточно для того, чтобы придать ей ясность и конкретность.

Рисунки должны быть созданы с помощью инструментов Microsoft Word, возможно использование цвета. При цветном исполнении рисунков следует использовать принтер с возможностью цветной печати. При использовании в рисунках черно-белой печати следует применять черно-белую штриховку элементов рисунка.

На все рисунки должны быть даны ссылки в тексте работы, например: «... в соответствии с рисунком 2 …» или «… тенденцию к снижению (рисунок  $2)$ ».

Рисунки следует располагать в работе непосредственно после текста, в котором они упоминаются впервые (при наличии достаточного пространства для помещения рисунка со всеми поясняющими данными), или на следующей странице. Если рисунок достаточно велик, его можно размещать на отдельном листе. Допускается поворот рисунка по часовой стрелке (если он выполнен на отдельном листе). Рисунки, размеры которых больше формата А4, учитывают как одну страницу и помещают в приложении.

Рисунки, за исключением рисунков в приложениях, следует нумеровать арабскими цифрами сквозной нумерацией по всей работе. Каждый рисунок (схема, график, диаграмма) обозначается словом «Рисунок», должен иметь заголовок и подписываться следующим образом - посередине строки без абзацного отступа, например:

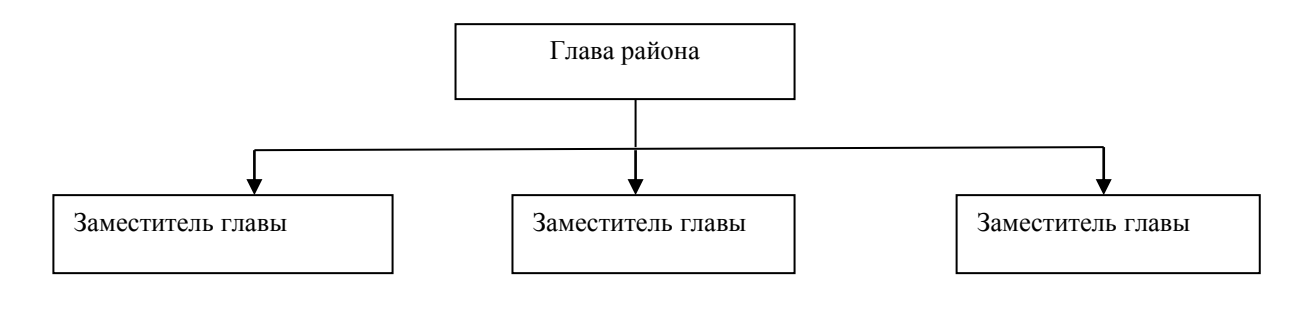

Рисунок 1 – Структура администрации района

Если на рисунке отражены показатели, то после заголовка рисунка через запятую указывается единица измерения, например:

Рисунок 2 – Структура издержек, %

Рисунки каждого приложения обозначают отдельной нумерацией арабскими цифрами с добавлением перед цифрой обозначения приложения (например, рисунок А.3).

Если рисунок взят из первичного источника без авторской переработки, следует сделать ссылку, например:

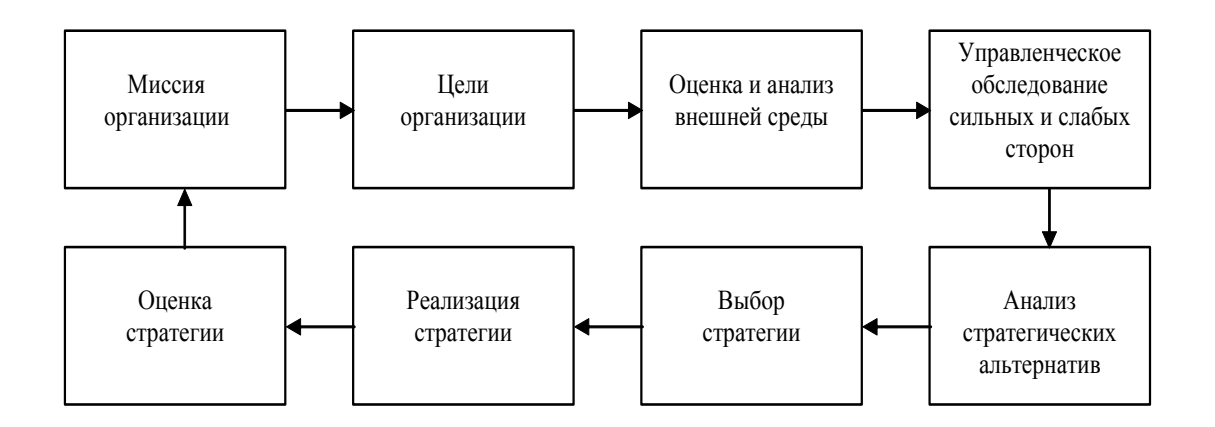

Рисунок 3 - Процесс стратегического планирования [8, с. 46]

Если рисунок является авторской разработкой, необходимо после заголовка рисунка поставить знак сноски и указать в форме подстрочной сноски внизу страницы, на основании каких источников он составлен, например:

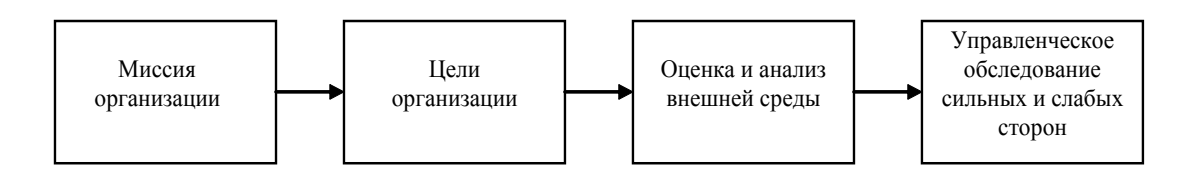

Рисунок 2 – Основные этапы процесса стратегического планирования<sup>1</sup>

При необходимости между рисунком и его заголовком помещаются поясняющие данные (подрисуночный текст), например, легенда.

#### 4.6 ПРАВИЛА ОФОРМЛЕНИЯ ТАБЛИЦ

В письменной работе фактический материал в обобщенном и систематизированном виде может быть представлен в виде таблицы для наглядности и удобства сравнения показателей.

На все таблицы должны быть ссылки в работе. При ссылке следует писать слово «таблица» с указанием ее номера, например: «... в таблице 2 представлены ... » или «... характеризуется показателями (таблица 2)».

Таблицу следует располагать в работе непосредственно после текста, в котором она упоминается впервые, или на следующей странице.

Таблицы, за исключением таблиц в приложениях, следует нумеровать арабскими цифрами сквозной нумерацией по всей работе. Каждая таблица должна иметь заголовок, который должен отражать ее содержание, быть точным, кратким. Заголовок таблицы следует помещать над таблицей слева, без абзацного отступа в одну строку с ее номером через тире, например:

Таблица 1 - Динамика основных показателей развития малого предпринимательства в России за 2010-2011 гг.

|                                     | 2009 | 2010 | າດ1_ |
|-------------------------------------|------|------|------|
| Объем выпуска продукции, млрд. руб. |      |      |      |
| .                                   |      |      |      |

<sup>&</sup>lt;sup>1</sup> Составлено автором по: [15, 23, 42].

Если таблица взята из первичного источника без авторской переработки, следует сделать ссылку, например:

Таблица 2 – Динамика основных показателей развития малого предпринимательства в России за 2010–2011 гг. [15, с. 35]

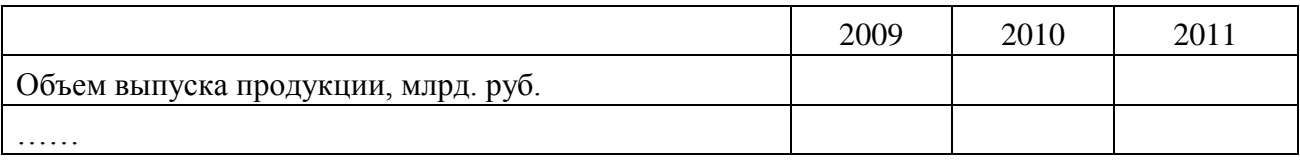

Если таблица является авторской разработкой, необходимо после заголовка таблицы поставить знак сноски и указать в форме подстрочной сноски внизу страницы, на основании каких источников она составлена, например:

Таблица 3 – Динамика основных показателей развития малого предпринимательства в России за 2010–2011 гг.<sup>1</sup>

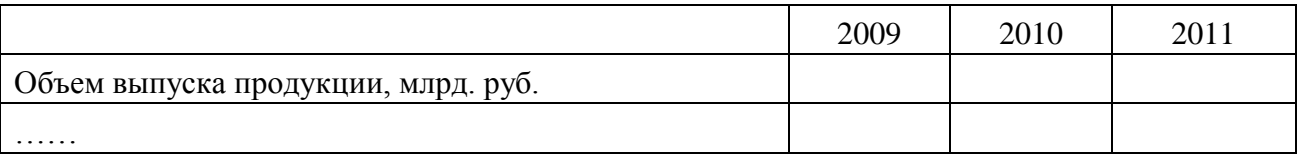

Располагают таблицы на странице обычно вертикально. Помещенные на отдельной странице таблицы могут быть расположены горизонтально, причем графа с наименованиями показателей должна размещаться в левой части страницы. Слева, справа и снизу таблицы ограничивают линиями.

Таблицу с большим числом строк допускается переносить на другую страницу. При переносе части таблицы на другую страницу слово «Таблица» указывают один раз слева над первой частью таблицы. На странице, на которую перенесена часть таблицы, слева пишут «Продолжение таблицы» или «Окончание таблицы» с указанием номера таблицы и повторением шапки таблицы.

Если таблица переносится, то на странице, где помещена первая часть таблицы, нижняя ограничительная линия таблицы не проводится. Это же относится к странице (страницам), где помещено продолжение (продолжения) таблицы. Нижняя ограничительная линия таблицы проводится только на странице, где помещено окончание таблицы.

 $\overline{a}$ 

<sup>&</sup>lt;sup>1</sup> Составлено автором по:  $[1, 3, 10]$ .

Заголовки граф и строк таблицы следует писать с прописной буквы в единственном числе, а подзаголовки граф – со строчной буквы, если они составляют одно предложение с заголовком, или с прописной буквы, если они имеют самостоятельное значение. В конце заголовков и подзаголовков таблиц точки не ставят. Заголовки граф, как правило, записывают параллельно строкам таблицы. При необходимости допускается перпендикулярное расположение заголовков граф.

Примечания к таблице (подтабличные примечания) размещают непосредственно под таблицей в виде: а) общего примечания; б) сноски; в) отдельной графы или табличной строки с заголовком. Выделять примечание в отдельную графу или строку целесообразно лишь тогда, когда примечание относится к большинству строк или граф. Примечания к отдельным заголовкам граф или строк следует связывать с ними знаком сноски. Общее примечание ко всей таблице не связывают с ней знаком сноски, а помещают после заголовка «Примечание» или «Примечания», оформляют как внутритекстовое примечание.

Допускается применять размер шрифта в таблице меньший, чем в тексте работы, но не менее 10 pt.

Если все показатели, приведенные в графах таблицы, выражены в одной и той же единице измерения, то ее обозначение необходимо помещать над таблицей справа. Если показатели таблицы выражены в разных единицах измерения, то обозначение единицы измерения указывается после наименования показателя через запятую. Допускается при необходимости выносить в отдельную графу обозначения единиц измерения.

Текст, повторяющийся в строках одной и той же графы и состоящий из одиночных слов, чередующихся с цифрами, заменяют кавычками. Если повторяющийся текст состоит из двух или более слов, то при первом повторении его заменяют словами «То же», а далее – кавычками. Если предыдущая фраза является частью последующей, то допускается заменить ее словами «То же» и добавить дополнительные сведения. При наличии горизонтальных линий текст необходимо повторять. Если в ячейке таблицы приведен текст из нескольких предложений, то в последнем предложении точка не ставится.

Заменять кавычками повторяющиеся в таблице цифры, математические знаки, знаки процента и номера, обозначения нормативных материалов, марок материалов не допускается.

При отсутствии отдельных данных в таблице следует ставить прочерк (тире). Цифры в графах таблиц должны проставляться так, чтобы разряды чисел во всей графе были расположены один под другим, если они относятся к одному показателю. В одной графе должно быть соблюдено, как правило, одинаковое количество десятичных знаков для всех значений величин.

Если таблицы размещены в приложении, их нумерация имеет определенные особенности. Таблицы каждого приложения нумеруют отдельной нумерацией арабскими цифрами. При этом перед цифрой, обозначающей номер таблицы в приложении, ставится буква соответствующего приложения, например:

Таблица В.1. – Динамика показателей за 2010–2011 гг.

Если в документе одна таблица, то она должна быть обозначена «Таблица 1» или «Таблица В.1», если она приведена в приложении (допустим, В).

#### 4.7 ПРАВИЛА ОФОРМЛЕНИЯ ФОРМУЛ И УРАВНЕНИЙ

Для составления формул, уравнений используется Редактор формул Microsoft Word.

Формулы и уравнения следует выделять из текста в отдельную строку. Выше и ниже каждой формулы и уравнения необходимо оставлять не менее одной свободной строки. Формулы следует нумеровать порядковой нумерацией в пределах всей работы арабскими цифрами в круглых скобках в крайнем правом положении на строке, например:

$$
R = Xmax - Xmin,
$$
 (1)

Формулы, помещаемые в приложениях, должны нумероваться отдельной нумерацией арабскими цифрами в пределах каждого приложения с добавлением перед каждой цифрой обозначения приложения, например, формула  $(B.1)$ .

Ссылки в тексте на порядковые номера формул дают в скобках. Например: «.. в формуле  $(1)$ ...».

В качестве символов физических величин в формуле следует применять обозначения, установленные соответствующими нормативными документами. Пояснение символов и числовых коэффициентов, если они не пояснены ранее, должны быть приведены непосредственно под формулой, после которой ставится запятая.

Пояснение каждого символа следует давать с новой строки в той последовательности, в которой символы приведены в формуле. Первая строка пояснения должна начинаться без абзацного отступа со слова «где» (без двоеточия). Например:

$$
R = Xmax - Xmin,
$$

$$
(1)
$$

где Хтах - максимальное значение контролируемого параметра в выборке; Xmin - максимальное значение контролируемого параметра в выборке.

Формулы, следующие одна за другой и не разделенные текстом, отделяют запятой.

Переносить формулы на следующую строку допускается только на знаках выполняемых операций, причем знак в начале следующей строки повторяют. При переносе формулы на знаке умножения применяют знак «x».

Порядок оформлений математических уравнений идентичен порядку оформления формул.

## 4.8 ПРАВИЛА ОФОРМЛЕНИЯ ПРИМЕЧАНИЙ И ССЫЛОК

При необходимости пояснить содержание текста, таблицы или иллюстрации в письменной работе следует помещать примечания. Их размещают непосредственно в конце страницы, таблицы, иллюстрации, к которым они относятся, и печатают с прописной буквы с абзацного отступа после слова «Примечание» или «Примечания». Если примечание одно, то после слова «Примечание» ставится тире и примечание печатается с прописной буквы. Одно примечание не нумеруют. Если их несколько, то после слова «Примечания» ставят двоеточие и каждое примечание печатают с прописной буквы с новой строки с абзацного отступа, нумеруя их по порядку арабскими цифра-MИ.

Цитаты, а также все заимствованные из печати данные (нормативы, цифры и др.), должны иметь библиографическую ссылку на первичный источник. Ссылка ставится непосредственно после того слова, числа, символа, предложения, по которому дается пояснение, в квадратных скобках. В квадратных скобках указывается порядковый номер источника в соответствии со списком использованных источников и номер страницы, с которой взята информация, например: [3, с. 15].

Приводимые в работе цитаты должны быть по возможности краткими. Если цитата полностью воспроизводит предложение цитируемого текста, она начинается с прописной буквы. Если цитата включена на правах части в предложение авторского текста, она пишется со строчной буквы. Если в цитату вошла только часть предложения цитируемого источника, то либо после кавычки ставится многоточие и цитата начинается с маленькой буквы, либо цитата начинается с большой буквы и заканчивается многоточием, например: Ф.

Котлер подчеркивал, что современный маркетинг «...все в большей степени ориентируется на удовлетворение потребностей индивидуального потребителя» [26, с. 84].

### 4.9 ПРАВИЛА ОФОРМЛЕНИЯ СПИСКА ИСПОЛЬЗОВАННЫХ ИСТОЧНИКОВ

Список должен содержать сведения об источниках, использованных при написании письменной работы. Сведения об источниках приводятся в следующем порядке:

- официальные материалы;

- книги, статьи, материалы конференций и семинаров;

- статистические сборники, инструктивные материалы, методические рекомендации, реферативная информация, нормативно-справочные материалы;

- иностранная литература;

- Интернет-сайты.

В списке использованных источников применяется сквозная нумерация с применением арабского алфавита. Все объекты печатаются единым списком, группы объектов не выделяются.

Объекты описания списка должны быть обозначены терминами в квадратных скобках<sup>1</sup>:

- [Видеозапись];

- [Мультимедиа];

- [Текст];

 $\overline{\phantom{a}}$ 

- [Электронный ресурс].

При занесении источников в список литературы следует придерживаться установленных правил их библиографического описания. Например:

*Официальные материалы.* В начале списка дается перечень использованных нормативных правовых актов федерального уровня в следующем порядке: международные нормативно-правовые акты,

Конституция, кодексы, федеральные законы, указы Президента РФ, постановления Правительства РФ, нормативно-правовые акты иных федеральных органов государственной власти. Нормативные правовые акты одного

<sup>&</sup>lt;sup>1</sup> Полный перечень см. в: Система стандартов по информации, библиотечному и издательскому делу. Библиографическая запись. Библиографическое описание. Общие требования и правила составления [Текст]: ГОСТ 7.1-2003.

уровня располагаются в хронологическом порядке, от принятых в более ранние периоды к принятым в более поздние периоды

После федеральных нормативно-правовых актов перечисляются нормативно-правовые акты регионального, а затем муниципального уровней в том же порядке.

Примеры оформления нормативно-правовых актов:

1. Об общих принципах организации законодательных (представительных) и исполнительных органов власти субъектов Российской Федерации [Текст]: Федеральный закон РФ от 06.10.1999 г. N 184-ФЗ // Собрание законодательства РФ. - 1999. - N 43.

2. О порядке разработки и утверждения административных регламентов исполнения государственных функций (предоставления государственных услуг) [Электронный ресурс]: Постановление Правительства РФ от 11.11.2005 г. N 679. - Доступ из справочно-правовой системы «КонсультантПлюс». – Режим доступа: http://www.consultant.ru

*Книги, статьи, материалы конференций и семинаров*. Располагаются по алфавиту фамилии автора или названию, если книга печатается под редакцией. Например:

3. Боголюбов, А.Н. О вещественных резонансах в волноводе с неоднородным заполнением [Текст] / А.Н. Боголюбов, А.Л. Делицын, М.Д. Малых // Вестн. Моск. ун-та. Сер. 3, Физика. Астрономия. - 2001. - N 5. - С. 23–25.

4. Голубков, Е.П. Маркетинг как концепция рыночного управления [Текст] // Маркетинг в России и за рубежом. - 2001. - N 1. - С. 89–104.

5. Государственные и муниципальные финансы [Текст] : учебник / Под ред. проф. С.И. Лушина, проф. В.А. Слепова. - М.: Экономистъ, 2006. - 280 с.

6. Двинянинова, Г.С. Комплимент: Коммуникативный статус или стратегия в дискурсе [Текст] / Г.С. Двинянинова // Социальная власть языка: сб. науч. тр. / Воронеж. межрегион. ин-т обществ. наук, Воронеж. гос. ун-т, Фак. романо-герман. истории. - Воронеж, 2001. - С. 101–106.

7. История России [Текст] : учеб. пособие для студентов всех специальностей / В.Н. Быков [и др.] ; отв. ред. В.Н. Сухов ; М-во образования Рос. Федерации, С.-Петерб. гос. лесотехн. акад. - 2-е изд., перераб. и доп. / при участии Т.А. Суховой. - СПб.: СПбЛТА, 2001. - 231 с.

8. Семенов, В.В. Философия: итог тысячелетий. Философская психология [Текст] / В.В. Семенов; Рос. акад. наук, Пущин. науч. центр, Ин-т биофизики клетки, Акад. проблем сохранения жизни. - Пущино: ПНЦ РАН, 2000. - 64 с.

9. Черткова, Е.Л. Утопия как способ постижения социальной действительности [Электронный ресурс] / Е.Л. Черткова // Социемы: журнал Ураль-

ского гос. ун-та. - 2002. - N 8. – Режим доступа: http://www2/usu.ru/philosoph/chertkova.

10. Юридический советник [Электронный ресурс]. - 1 электрон. опт. диск (CD-ROM) : зв., цв. ; 12 см. - Прил.: Справочник пользователя [Текст] / сост. В.А. Быков. - 32 с.

*Статистические сборники, инструктивные материалы, методические рекомендации, реферативная информация, нормативно-справочные материалы*. Располагаются по алфавиту. Например:

11. Аппаратура радиоэлектронная бытовая. Входные и выходные параметры и типы соединений. Технические требования [Текст]: ГОСТ Р 517721- 2001. - Введ. 2002-01-01. - М.: Изд-во стандартов, 2001. - 34 с.

12. Временные методические рекомендации по вопросам реструктуризации бюджетной сферы и повышения эффективности расходов региональных и местных бюджетов (Краткая концепция реструктуризации государственного и муниципального сектора и повышения эффективности бюджетных расходов на региональном и местном уровнях) [Текст]. - М.: ИЭПП, 2006. - 67 с.

13. Свердловская область в 1992-1996 годах [Текст]: Стат. сб. / Свердл. обл. комитет гос. статистики Госкомстата РФ. - Екатеринбург, 1997. - 115 с.

14. Социальное положение и уровень жизни населения России в 2010 г. [Текст]: Стат. сб. / Росстат. - М., 2002. - 320 с.

15. Социально-экономическое положение федеральных округов в 2010 г. [Электронный ресурс]. – Режим доступа: http://www.gks.ru

*Иностранная литература*. Располагается по алфавиту. Например:

16. An Interview with Douglass C. North [Text] // The Newsletter of The Cliometric Society. - 1993. - Vol. 8. - N 3. - P. 23–28.

17. Burkhead, J. The Budget and Democratic Government [Тext] / Lyden F.J., Miller E.G. (Eds.) / Planning, Programming, Budgeting. Markham : Chicago, 1972. 218 p.

18. Miller, D. Strategy Making and Structure: Analysis and Implications for Performance [Тext] // Academy of Management Journal. - 1987. - Vol. 30. - N 1. - P. 45–51.

*Интернет-сайты*. Например:

19. Министерство финансов Российской Федерации: [Электронный ресурс]. – Режим доступа: http://www.minfin.ru

20. Российская книжная палата: [Электронный ресурс]. - Режим доступа: http://www.bookchamber.ru

#### 4.10 ПРАВИЛА ОФОРМЛЕНИЯ ПРИЛОЖЕНИЙ

В приложения рекомендовано включать материалы, которые по какимлибо причинам не могут быть включены в основную часть: материалы, дополняющие работу; промежуточные математические доказательства, формулы и расчеты; таблицы вспомогательных цифровых данных; инструкции, методики, описания алгоритмов и программ задач, иллюстрации вспомогательного характера; нормативные акты, например, должностные инструкции. В приложения также включают иллюстрации, таблицы и распечатки, выполненные на листах формата А3.

Приложения оформляют как продолжение данного документа на последующих его листах после списка использованных источников.

Приложения обозначают заглавными буквами русского алфавита, начиная с А, за исключением букв Ё, 3, Й, О, Ч, Ь, Ы, Ъ (ПРИЛОЖЕНИЕ А, ПРИ-ЛОЖЕНИЕ Б, ПРИЛОЖЕНИЕ В и т.д.). Допускается обозначение приложений буквами латинского алфавита, за исключением букв I и О. В случае полного использования букв русского и латинского алфавитов допускается обозначать приложения арабскими цифрами.

Само слово «ПРИЛОЖЕНИЕ» пишется прописными (заглавными) буквами.

Если в работе одно приложение, оно обозначается «ПРИЛОЖЕНИЕ А».

Каждое приложение следует начинать с новой страницы. При этом слово «ПРИЛОЖЕНИЕ» и его буквенное обозначение пишутся с абзацного отступа.

Приложение должно иметь заголовок, который записывают на следующей строке после слова «ПРИЛОЖЕНИЕ» с абзацного отступа. Заголовок пишется с прописной буквы.

В тексте работы на все приложения должны быть даны ссылки, например: «... в приложении Б...». Приложения располагают в порядке ссылок на них в тексте работы.

Текст каждого приложения, при необходимости, может быть разделен на разделы, подразделы, пункты, подпункты, которые нумеруют в пределах каждого приложения. Перед номером ставится обозначение этого приложения.

Приложения должны иметь общую с остальной частью документа сквозную нумерацию страниц.

### 5 ПОРЯДОК ЗАЩИТЫ КУРСОВОЙ РАБОТЫ

## 5.1 ПОДГОТОВКА К ЗАЩИТЕ КУРСОВОЙ РАБОТЫ

Завершенная курсовая работа подписывается студентом предоставляется научному руководителю, который выставляет предварительную оценку (принимает решение о допуске работы к защите).

Готовясь к защите работы, студент составляет тезисы выступления, презентацию, оформляет наглядные пособия, раздаточный материал к докладу. Работу над тезисами доклада следует начинать сразу же после представления работы преподавателю.

Доклад на защите курсовой работы не должен превышать 7 минут. Следует помнить, что нужно не просто изложить, а защитить свои положения.

Защита курсовой работы производится публично, в режиме видеоконференции.

### 5.2. ЗАЩИТА КУРСОВОЙ РАБОТЫ

*Структура доклада* и распределение времени защиты курсовой работы могут быть следующими:

1. Представление студента и темы курсовой работы.

2. Причины выбора и актуальность темы работы.

3. Цель работы и ее задачи.

4. Предмет, объект и хронологические рамки исследования.

5. Основные результаты исследования и защищаемые положения.

6. Результаты, конкретные предложения по решению проблемы или совершенствованию соответствующих процессов с обоснованием возможности их реализации в условиях того или иного предприятия, организации, структуры власти. Экономический, социальный эффекты от собственных разработок.

7. Заключительная часть (перспективы и задачи дальнейшего исследования данной темы).

Рекомендуемый объем доклада 2–3 листа текста в формате Word, размер шрифта 14 пунктов с полуторным интервалом. Выступление не должно включать теоретические положения, заимствованные из литературных или нормативных документов, ибо они не являются предметом защиты. Особое внимание необходимо сосредоточить на собственных разработках. По завершении подготовки тезисов доклада целесообразно согласовать текст выступления с

научным руководителем. На защиту необходимо иметь презентацию, и/или слайд-фильмы. В докладе обязательны ссылки на иллюстративный материал.

После выступления студенту задают вопросы преподаватель, а также присутствующие на защите. Задаваемые вопросы могут носить конкретный или общий характер. Наиболее распространенные общие вопросы: Что в работе выполнено лично Вами? В чем заключается новизна работы? В чем практическая значимость работы? Каковы перспективы дальнейшего развития темы исследования? Чем отличается предложенная Вами методика (определение) от ранее разработанных? Какова практическая значимость приведенной классификации?

Ответы на вопросы должны быть краткими и состоять, как правило, из двух–трех предложений.

Несмотря на то, что к защите студент детально разобрался в различных аспектах темы, некоторые вопросы могут оказаться затруднительными. Из сложной ситуации можно выйти, используя следующие универсальные ответы: «Исследование данной проблемы не входило в поставленные в работе задачи. Данная проблема представляется весьма интересной и в дальнейшей своей работе мы постараемся определить пути ее решения» или «Задача по решению данной проблемы в работе не ставилась, но анализ экономической литературы показывает, что…».

Результаты защиты курсовых работ объявляются студентам в тот же день, в конце видеоконференции.

*Критерии оценки курсовой работы*

Курсовые работы должны иметь исследовательский характер, быть выполнены в соответствии с методическими указаниями, в них должна быть проявлена самостоятельность студентов.

Защита курсовой работы заканчивается выставлением оценок.

*«Отлично»* выставляется за следующую курсовую работу:

• работа носит исследовательский характер, содержит грамотно изложенную теоретическую базу, глубокий анализ проблемы, характеризуется логичным, последовательным изложением материала с соответствующими выводами и обоснованными предложениями;

• при защите работы студент показывает глубокие знания вопросов темы, свободно оперирует данными исследования, вносит обоснованные предложения по улучшению деятельности объекта курсовой работы, эффективному использованию ресурсов, а во время доклада использует наглядные пособия (таблицы, схемы, графики и т. п.), легко отвечает на поставленные вопросы.

**«***Хорошо***»** выставляется за следующую курсовую работу:

• работа носит исследовательский характер, содержит грамотно изложенную теоретическую базу, достаточно подробный анализ проблемы, характеризуется последовательным изложением материала с соответствующими выводами, однако с не вполне обоснованными предложениями;

• при защите студент показывает знания вопросов темы, оперирует данными исследования, вносит предложения по улучшению деятельности деятельности объекта курсовой работы, эффективному использованию ресурсов, во время доклада использует наглядные пособия (таблицы, схемы, графики и т. п.), без особых затруднений отвечает на поставленные вопросы.

«Удовлетворительно» выставляется за следующую курсовую работу:

• носит исследовательский характер, содержит теоретическую главу, базируется на практическом материале, но отличается поверхностным анализом, в ней просматривается непоследовательность изложения материала, представлены необоснованные предложения;

• при защите студент проявляет неуверенность, показывает слабое знание вопросов темы, не дает полного, аргументированного ответа на заданные вопросы.

«Неудовлетворительно» выставляется за следующую курсовую работу:

• не носит исследовательского характера, не содержит анализа и практического разбора деятельности объекта курсовой работы, не отвечает требованиям, изложенным в методических указаниях;

• не имеет выводов либо они носят декларативный характер;

• при защите студент затрудняется отвечать на поставленные вопросы по теме, не знает теории вопроса, при ответе допускает существенные ошибки, к защите не подготовлены наглядные пособия.

## 6 СПИСОК МЕТОДИЧЕСКОЙ ЛИТЕРАТУРЫ ПО НАПИСАНИЮ КУРСОВОЙ РАБОТЫ

#### Основная литература

1. Кузнецов, И.Н. Научное исследование: методика проведения и оформления [Текст] / И.Н. Кузнецов. - М.: Дашков и К, 2008. - 457 с.

2. Кузнецов, И.Н. Рефераты, курсовые и дипломные работы. Методика подготовки и оформления [Текст]: учеб.-метод. пособие / И.Н. Кузнецов. - М.: Дашков и К°, 2010. - 339 с.

3. Выполнение экономических расчетов в составе дипломного проекта [Текст].: учеб. пособие / С. Б. Сборщиков [и др.]; Моск. гос. строит. ун-т. - 3-е изд., доп. и перераб. - М.: Издательство Ассоциации строительных вузов, 2008. - 119 с

4. Шкляр, М. Ф. Основы научных исследований [Текст]: учеб. пособие / М.Ф. Шкляр. - 3-е изд. - М.: Дашков и К°, 2010. - 243 с.

#### Дополнительная литература

1. [Кузнецов, И.Н.](http://fs.lib.usue.ru/cgi-bin/irbis64r_01/cgiirbis_64.exe?Z21ID=&I21DBN=BOOK&P21DBN=BOOK&S21STN=1&S21REF=3&S21FMT=fullwebr&C21COM=S&S21CNR=20&S21P01=0&S21P02=1&S21P03=A=&S21STR=%D0%9A%D1%83%D0%B7%D0%BD%D0%B5%D1%86%D0%BE%D0%B2,%20%D0%98%D0%B3%D0%BE%D1%80%D1%8C%20%D0%9D%D0%B8%D0%BA%D0%BE%D0%BB%D0%B0%D0%B5%D0%B2%D0%B8%D1%87) Рефераты, курсовые и дипломные работы. Методика подготовки и оформления [Текст]: учеб.-метод. пособие / И. Н. Кузнецов. - 4-е изд., перераб. и доп. - М.: Дашков и К, 2007. - 339 с.

2. Волков, Ю.Г*.* Диссертация: подготовка, защита, оформление: практическое пособие [Текст] / Ю.Г. Волков. – М.: Гардарис. – 2002. – 153 с.

4. Кузин, Ф.А. Диссертация: Методика написания. Правила оформления. Порядок защиты. Практическое пособие для докторантов, аспирантов и магистрантов [Текст] / Ф.А. Кузин. – М.: Ось-89, 2000. – 320 с.

5. Научные работы: Методика подготовки и оформления [Текст] / Авт. сост. И.Н. Кузнецов. – Минск: Амалфея, 2000. – 544 с.

6. Райзберг, Б.А. Диссертация и ученая степень: Пособие для соискателей [Текст] / Б.А. Райзберг. – М.: ИНФРА-М, 2000. – 304 с.

10. Уваров, А.А. Дипломные и курсовые работы по экономическим специальностям: практические советы по подготовке и защите [Текст] / А.А. Уваров. – М.: Дело и сервис, 2000. – 80 с.

11. Эхо, Ю. Письменные работы в вузах: Практическое руководство для всех, кто пишет дипломные, курсовые, контрольные работы, доклады, рефераты, диссертации. [Текст].– М.: ИНФРА-М, 2000. – 127 с.

## ПРИЛОЖЕНИЕ А

Примерная тематика курсовых работ

- 1. Оценка земельных ресурсов.
- 2. Социально-экономическая сущность землепользования и землевладения.
- 3. Охрана земель.
- 4. Естественно-исторические условия землепользования и их влияние на хозяйственную деятельность сельскохозяйственного предприятия.
- 5. Пространственное совершенствование землепользований и землевладений.
- 6. Рекультивация земель.
- 7. Природные свойства земли и природные условия, учитываемые при землеустройстве.
- 8. Значение и функции земли в производстве.
- 9. Отличие земли как средства производства от других средств производства.
- 10.Особенности земли как товара.
- 11.Государственный кадастр недвижимости, его методология и принципы.
- 12.Регистрация землепользований и землевладений.
- 13.Учет количества земель.
- 14.Учет качества земельных угодий.
- 15.Система землеустроительного проектирования.
- 16.Основные направления улучшения использования земельных ресурсов.
- 17.Содержание генеральных схем использования земельных ресурсов РФ, субъекта РФ.
- 18.Задачи и содержание схем землеустройства муниципальных образований.
- 19.Методы нормативного планирования использования земель.
- 20.Межхозяйственное землеустройство.
- 21.Населенные пункты и зонирование их территории.
- 22.Категории городских земель и их функциональное назначение.
- 23.Установление и изменение черты населенных пунктов.
- 24.Проекты земельно-хозяйственного устройства населенного пункта.
- 25.Внутрихозяйственное землеустройство.
- 26.Размещение населенных пунктов.
- 27.Упорядочение приусадебного землепользования и отграничение населенных пунктов.
- 28.Размещение производственных подразделений.
- 29.Размещение хозяйственных центров.
- 30. Экономическая эффективность размещения производства.

### ПРИЛОЖЕНИЕ Б

Образец оформления титульного листа курсовой работы

## МИНИСТЕРСТВО ОБРАЗОВАНИЯ И НАУКИ РФ ФГБОУ ВПО Уральский государственный экономический университет

#### ТЕМА

#### Курсовая работа по дисциплине «Основы землеустройства»

Институт экономики

Кафедра региональной, муниципальной экономики и управления Направление 21.03.02 Землеустройство и кадастры Профиль Управление недвижимостью Предварительная оценка: \_\_\_\_\_\_\_\_\_\_\_\_\_ Дата защиты: \_\_\_\_\_\_\_\_\_\_\_\_\_\_\_\_\_\_\_\_\_\_\_

Исполнитель

Группа

Руководитель\_\_\_\_\_\_\_\_\_\_\_\_\_\_\_\_\_\_\_\_

\_\_\_\_\_\_\_\_\_\_\_\_\_\_\_\_\_\_\_\_\_\_\_\_\_\_\_\_\_\_\_\_ (Фамилия, инициалы, ученая степень, должность)

Нормоконтролер\_\_\_\_\_\_\_\_\_\_\_\_\_\_\_\_\_

\_\_\_\_\_\_\_\_\_\_\_\_\_\_\_\_\_\_\_\_\_\_\_\_\_\_\_\_\_\_\_\_ (Фамилия, инициалы, ученая степень, должность)

Оценка: Члены комиссии:

> Екатеринбург 201\_\_

### ПРИЛОЖЕНИЕ В

Пример оформления содержания курсовой работы на тему «Проблемы развития земельных отношений в Российской Федерации». При написании курсовой работы студент обязательно должен согласовать с преподавателем ее содержание и только после этого приступить к ее написанию.

### СОДЕРЖАНИЕ

Введение

- $\mathbf{1}$ Земельные отношения: теоретические основы
- $1.1$ Земельные отношения: понятие, виды, место в системе экономических отношений
- 1.2 Факторы и условия, влияющие на развитие земельных отношений
- $\mathcal{L}$ Земельные отношения в Российской Федерации: тенденции, особенности, проблемы
- $2.1$ Тенденции и особенности современного этапа земельной реформы
- 2.2 Земельные отношения в Российской Федерации: современное состояние
- $\mathfrak{Z}$ Перспективы развития земельных отношений в Российской Федерации
- $3.1$ Основные направления развития земельных отношений
- $3.2$ Совершенствование землеустройства как значимой составляющей земельных отношений

Заключение Список использованных источников